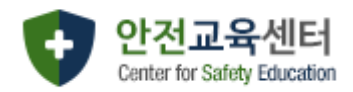

# **연구실 안전교육센터 매뉴얼**

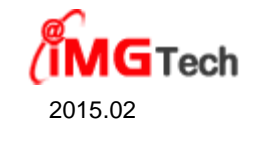

# 1. 메인화면

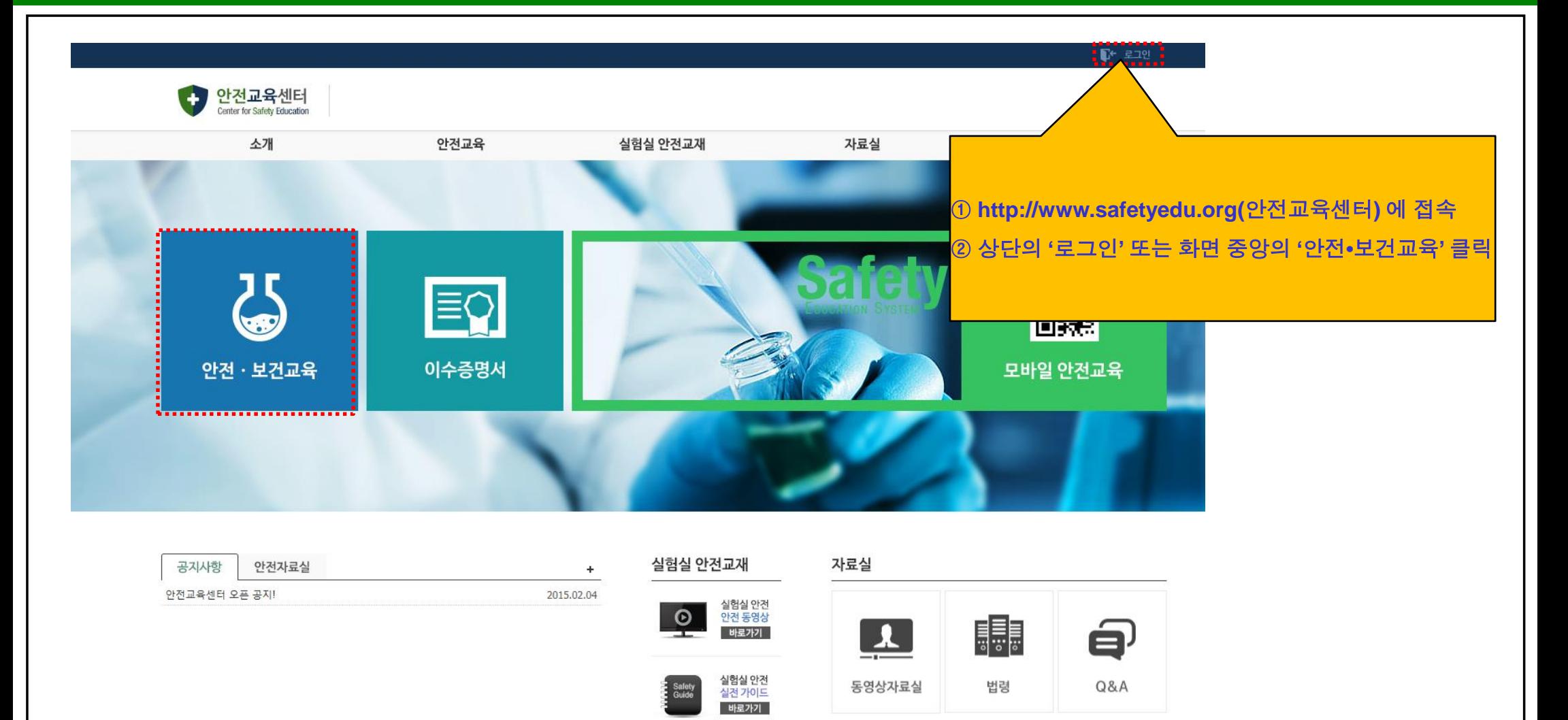

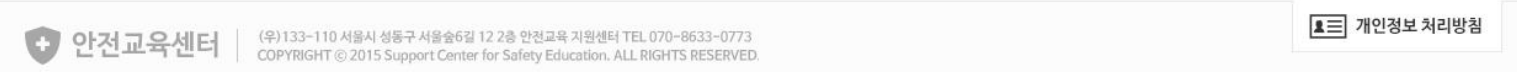

### 2. 로그인

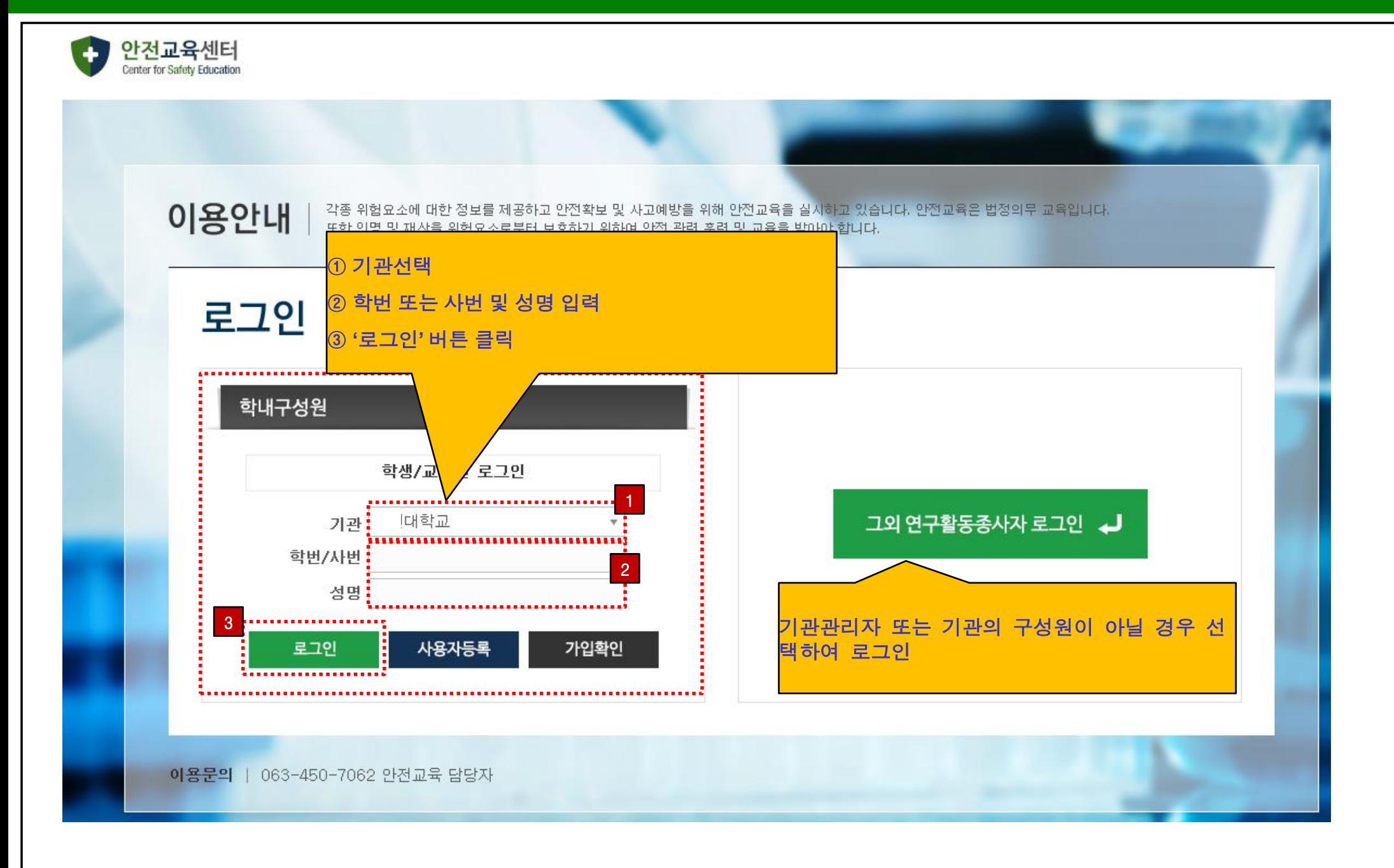

## 3. 안전교육 - 과목선택

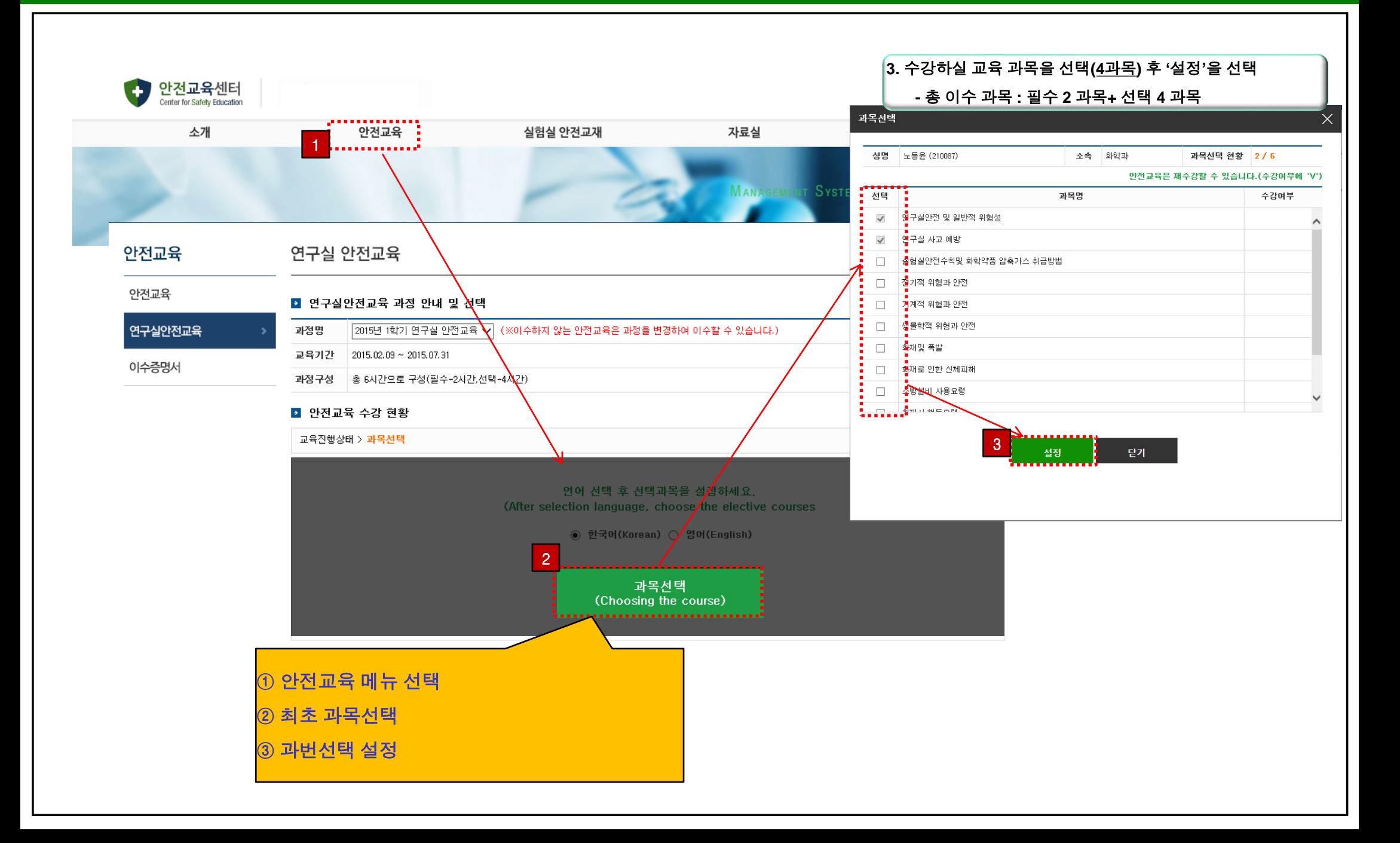

### 4. 안전교육 - 안전교육 수강

### 안전교육

### 연구실 안전교육

안전교육

#### ■ 연구실안전교육 과정 안내 및 선택

과정구성 홍 6시간으로 구성(필수-2시간,선택-4시간)

2015년 1학기 연구실 안전교육 ▼ (※이수하지 않는 안전교육은 과정을 변경하여 0

연구실안전교육

교육기간 2015.02.09~2015.07.31

과정명

- 1  $\overline{2}$ 

 $\overline{a}$ 

이수증명서

#### ■ 안전교육 수강 현황

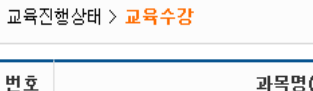

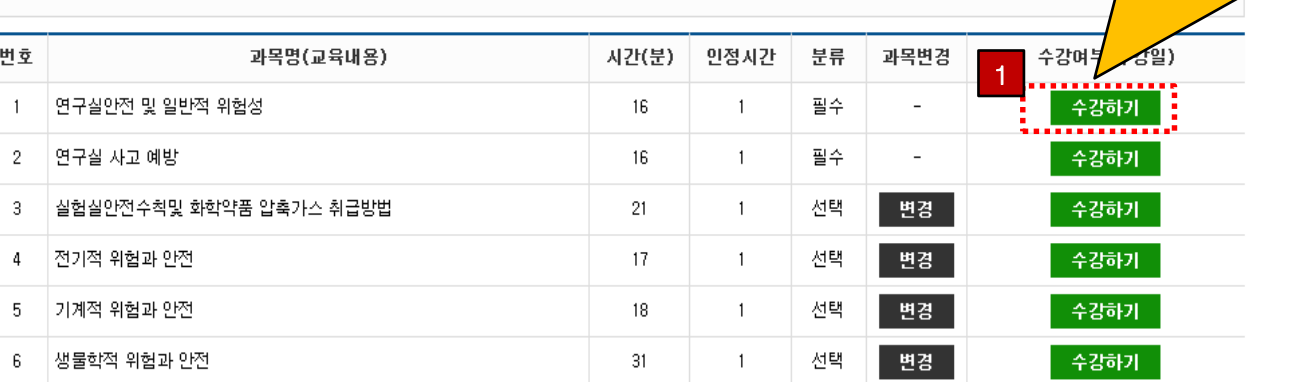

**1 교육수강** 

## 5. 안전교육 - 이수증 출력

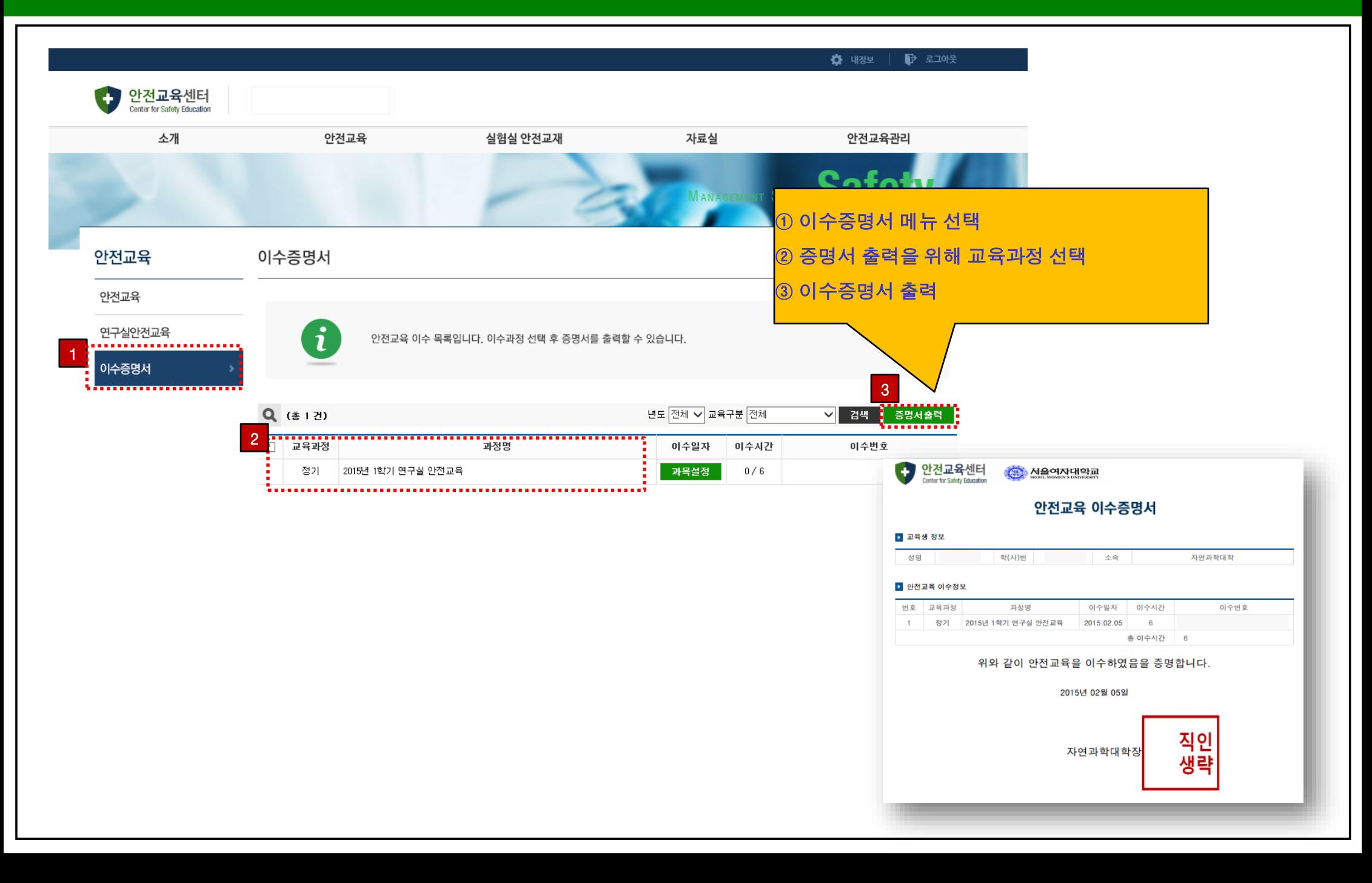